# Download

### How To Check Mac For Keylogger

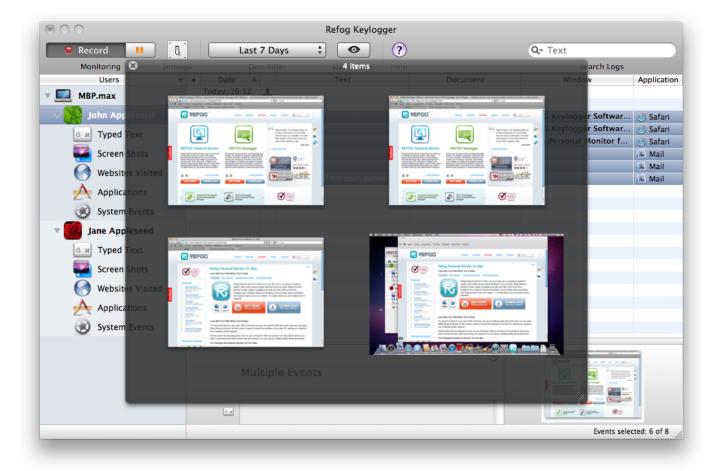

How To Check Mac For Keylogger

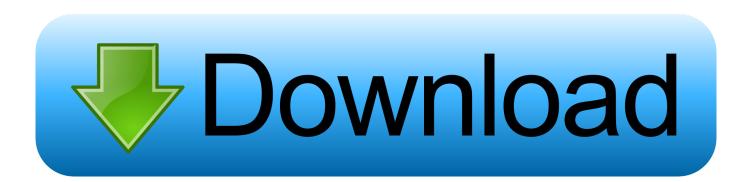

It is overwritten after every log in If the log file doesn't exist, the audio driver's API can let malware capture the keystrokes instead.

- 1. check keylogger
- 2. check keylogger mac
- 3. check keylogger in computer

However, the special function keys on the keyboards might no longer work as expected.. 0 0 31 / Thu Dec 24 08: \* 2017-04-28: Vendor Conexant contacted (Email) • 2017-04-29: Higher impact has been discovered in most recent MicTray64 version 1.. 0 0 46 / Tue Oct 11 10: • 2017-04-30: CVE-2017-8360 has been assigned to this vulnerability.. • 2017-05-01: Contacted Hewlett-Packard Enterprise security advisor with detailed description of the problem.

# check keylogger

check keylogger, check keylogger windows 10, check keylogger mac, check keylogger android, check keylogger in computer, check keylogger linux, check keylogger iphone, check keylogger file, how to check keylogger in my computer, how to check keylogger on your computer, check if keylogger is installed, check for keylogger reddit <u>Skyloft Pdf Converter For Mac</u>

exe or C: Windows System32 MicTray exe is installed We recommend that you delete or rename the executable files so that no keystrokes are recorded anymore.. For now, Modzero says that deleting the MicTray64 exe should solve the Conexant keylogger issue until an official security patch is released.. How to Know if Your Mac is Getting "Keylogged" Informed HPE about releasing the advisory on Monday 8th of May in case we don't get any feedback on our report.. They tried to reach for security folks at HP Inc To gain attention • 2017-05-11: Release of the advisory Further Details You can visit for the full list of affected laptops and versions of Windows.. Ping — Johan Arwidmark (@jarwidmark) Additionally, an anonymous security researcher contacted ZDNet and confirmed the advisory. Line Notification Mp3 Download

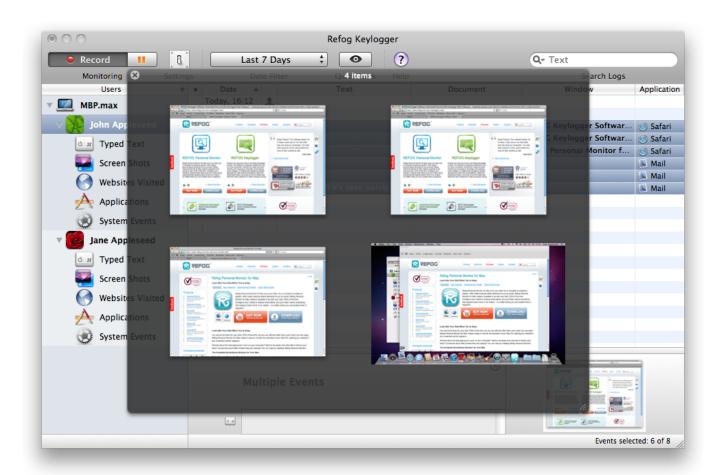

Synology Download Station Nzb Repair Extract

# check keylogger mac

### Download Safari Browser For Mac Os

The keystrokes are logged into an unencrypted log file which is stored in the user's home directory. <u>aplikasi pc untuk download</u> <u>video youtube</u>

# check keylogger in computer

### Nikon D3300 Download To Mac

How to Delete MicTray64 exe is the Windows process from Conexant It may cause issues with your laptop's microphone, but that's better than having your private data stolen.. • 2017-05-02: Contacted vendor Conexant via Twitter • 2017-05-05: Sent technical information to HPE security contact.. A snippet of the keylogger's hexadecimal code was posted on Twitter Upgraded to latest HP / Conexant audio driver, and it started to log every key I pressed.. Modzero gives a method: All users of HP computers should check whether the program C: Windows System32 MicTray64.. Be careful while you're in System32 and don't delete anything else. If a C: Users Public MicTray log file exists on the hard drive, it should also be deleted immediately, as it can contain a lot of sensitive information. A keystroke logger—or a "keylogger," as the term is often abbreviated—is malware that, once it is installed on. 773a7aa168 Menggunakan Rumus Dalam Tabel Di Word 2016 Untuk Mac

773a7aa168

Abbyy Finereader Ocr Pro For Mac 12 1 14